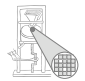

# Optimierende Compiler 6. Einführung in Code-Optimierung

#### Andreas Koch

FG Eingebettete Systeme und ihre Anwendungen Informatik, TU Darmstadt

<span id="page-0-0"></span>Sommersemester 2007

<span id="page-1-0"></span>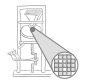

# Organisatorisches

### **Organisatorisches**

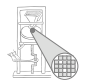

- Ab jetzt vorgehen nach Cooper & Torczon
	- Daraus ab jetzt auch die meisten Zeichnungen
- Geplant: Behandele Kapitel 8-10
- Unterstützt durch Papers
	- Werden als PDF auf Web-Seite gelegt

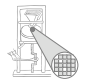

# <span id="page-3-0"></span>**Einleitung**

# Auswirkung von Optimierung

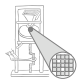

A. Koch

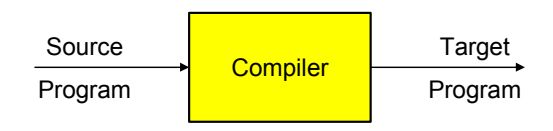

Optimierer versucht:

- Overhead von hoher Abstraktionsebene der Eingabesprache zu reduzieren
- Eingabeprogramm effizient auf Zielmaschine abzubilden
	- Vertusche Schwächen der Hardware-Architektur
	- Stärken der Hardware-Architektur auszunutzen
- Sonderfälle auszunutzen

➥Ziel: Effizienz eines erfahrenen Assembler-Programmiers

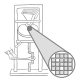

Viele Möglichkeiten, entsprechend Vorgabe des Benutzers

- **Schnellster Code**
- **Kleinster Code**
- Geringste Anzahl an Speicherzugriffen
- Geringste Anzahl von ausgelagerten Speicherseiten

 $\bullet$  . . .

➥Optimierung formt Code entsprechend um

# Charakteristika von Optimierungen

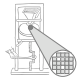

A. Koch

Sicherheit Die Bedeutung des Programmes (hier: extern beobachtetes Verhalten) darf nicht verändert werden.

Profitabilität Die Optimierung muß in Bezug auf das angestrebte Ziel eine ausreichende Verbesserung bringen.

> Risiko Welche negativen Effekte kann die Optimierung nach sich ziehen?

Anwendbarkeit Gibt es ausreichend viele Stellen, an denen die Optimierung angebracht werden kann?

<span id="page-7-0"></span>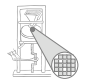

# Redundante Ausdrücke

## Redundante Ausdrücke

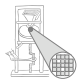

A. Koch

Ursprünglicher Code

$$
m := 2 * y * z; \nn := 3 * y * z; \no := 2 * y - z;
$$

Umgeschriebener Code

**t0 := 2 \* y; m := t0 \* z; n := 3 \* y \* z; o := t0 - z;**

#### Redundanter Ausdruck

Ein Ausdruck **x op y** ist an an einer Position L redundant, wenn er in jedem Fall vor L berechnet wurde, und zwischen der Berechnung und L die Operanden **x** und **y** nicht verändert wurden.

# Beschränkung auf Basisblock

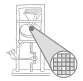

A. Koch

#### Basisblock (BB)

Längste Folge von Anweisungen ohne Kontrollfluß.

Beispiel:

```
a := b + 42;
if (a > 23) then
 c := a - 46;
 d := b * 15;
else
 c := a + 46;
 d := 0
 q := false;
endif
```
Basisblöcke:

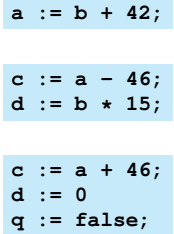

### Erster Ansatz: AST-Ebene

Erkennen gleicher Teilbäume, dann Erweiterung auf DAG

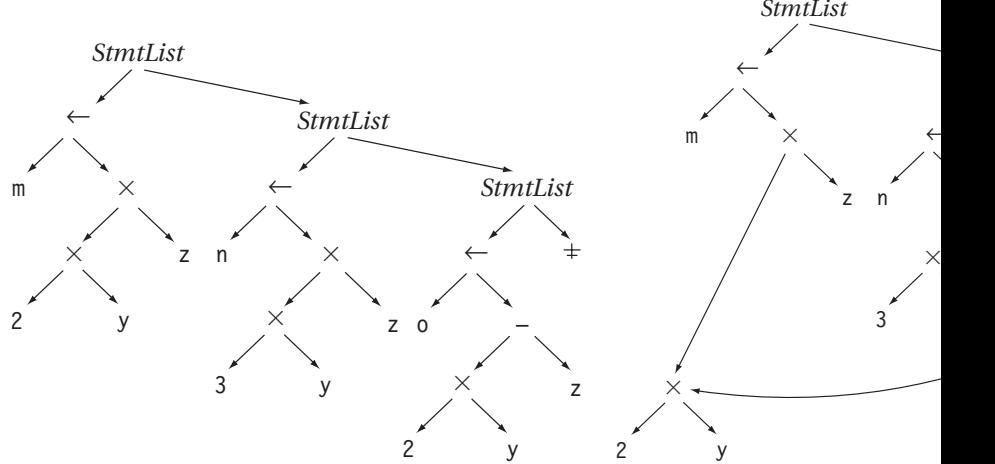

 $\mathbf{R}$ edundanzelimination in ASG-Konstruktoren einbauen  $^{11/93}$ 

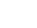

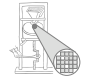

## Erster Ansatz: Realisierungsidee

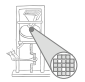

- Hashing über ganze Unterbäume
- $\bullet$  Gleicher Hash  $\rightarrow$  vergleiche Struktur genau
- Wenn gleich: Setze bei redundantem Auftreten Zeiger auf Definition um

Problem:

 $m := 2 \times y \times z;$  $y := 3 + y + z;$  $o := 2 * v - z$ ;

Einfaches Hashing bei **o :=** . . .

- findet Definition von **2\*y** (bei **m:=** . . . )
- sieht aber nicht Zuweisung bei **y:=...**

Braucht Mechanismus, um Zuweisungen zu beachten! Idee

- Verwalte unterschiedliche Versionen von Variablen
- Erhöhe Versionsnummer bei jeder Zuweisung
- Hash nun über Variablennamen und Versionsnummer

$$
m0 := 2 * y0 * z0;\ny1 := 3 * y0 * z0;\n00 := 2 * y1 - z0;
$$

- **■** Trägt bei m0 nun als bekannt den Ausdruck 2\*y0 ein
- Unterbindet Wiederverwendung als **2\*y1**

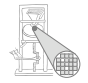

# Kleiner Exkurs

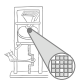

Durchnumerieren von Variablenversionen

• Sehr nützlicher Trick!

Wann wird potentiell neue Variablenversion erzeugt?

- **•** Bei jeder Zuweisung (einfacher Fall!)
	- Vorsicht bei Prozeduren (globale, nicht-lokale Variablen, **var**-Parameter)
- Was bei Zeigeroperationen?
	- Woanders im Programm: **p = &y; ...; \*p = 42;**
	- Jeder Zeiger könnte eine Variable verändern
- **•** Einzige immer sichere Methode
	- **Bei Schreiben via Zeiger Versionen aller Variablen** erhöhen
- **Effizienter: Beweisen, dass Zeiger nur auf bestimmte** Variablen zeigen kann
	- Nicht trivial (*pointer disambiguation*).

<span id="page-14-0"></span>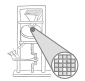

# Kontrollflußgraphen

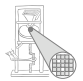

- Kontrollfluß bisher vernachlässigt!
- Arbeiten auf Basisblöcken
- Nicht ausreichend als allgemeine Zwischendarstellung
- Erweiterung auf Graph von Basisblöcken
	- Am Ende jedes Basisblockes (bedingter) Sprung zum nachsten Block ¨
	- Kanten symbolisieren Kontrollfluß
- Sehr gut für viele Optimierungen brauchbar
- Häufig verwendete Zwischendarstellung im Optimierer

# Kontrollflußgraph 1

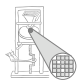

A. Koch

Engl. *control flow graph* (CFG)

- Knoten sind Basisblöcke
- Kanten sind Sprünge zwischen den Blöcken
- Sprünge treten also nur am Ende eines Blocks auf!
- Sprungziel ist immer ein Blockanfang
	- In Triangle: if/then/else, while/do
		- Strukturierte Programmierung
	- Allgemeiner Fall deutlich komplizierter
		- goto
		- setjmp()/longjmp()

# Beispiel Kontrollflußgraph 1

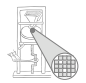

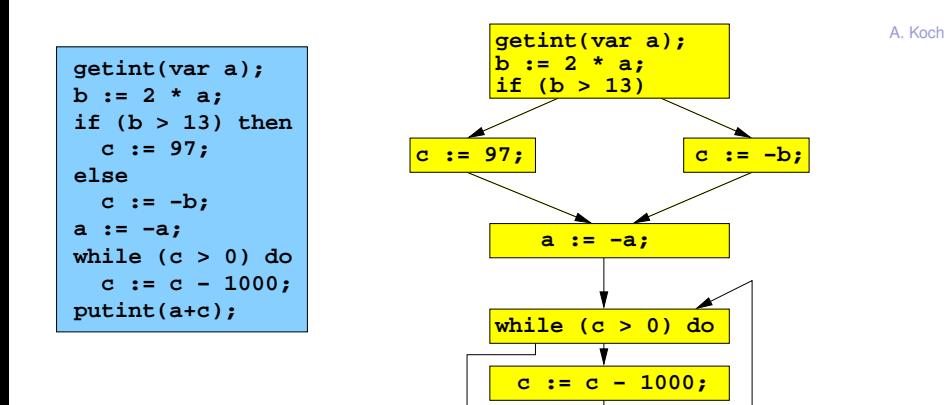

**putint(a+c);**

# Beispiel Kontrollflußgraph 2

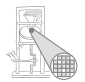

 $m \leftarrow a + b$  $n \leftarrow a + b$ A  $p \leftarrow c + d$  $r \leftarrow c + d$ B  $v \leftarrow a + b$  $z \leftarrow c + d$ G  $a \leftarrow a + b$  $r \leftarrow c + d$ C D<mark>| e ← b + 18 |</mark> E <mark>| e ← a + 17</mark> |  $s \leftarrow a + b$  $u \leftarrow e + f$  $t \leftarrow c + d$  $u \leftarrow e + f$ E  $v \leftarrow a + b$  $w \leftarrow c + d$  $x \leftarrow e + f$ F  $CFG G = (V,E)$ •  $V = {A,B,C,D,E,F,G}$ •  $E = \{(A,B), (A,C), (B,G), (C,D),\}$  $(C,E),(D,F),(E,F),(F,E)$ } •  $|V| = 7$ ,  $|E| = 8$ 

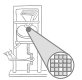

- Eben beschrieben: Einfachste Variante
- Idee: Idee der Variablenversionen direkt im CFG widerspiegeln
- Konzept: Jede Variable wird im CFG genau einmal zugewiesen
- **Static Single Assignment-Form**

Ab hier Sprung in 7. Block, später Rückkehr hierher!

<span id="page-20-0"></span>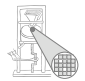

# CFG-basierte Redundanzeliminierung mit Wertnumerierung

#### Anderer Ansatz

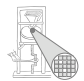

A. Koch

#### Verwaltet nun Folgen von Anweisungen

- Häufige IR, z.B. in SUIF
- Leichter umzustellen

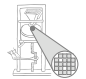

Nun keine Analyse des AST mehr!

Idee

- Verwalte nun nicht Variablennamen in Ausdrücken
- . . . sondern direkt ihre Werte
	- Jeder zur Laufzeit berechnete Wert wird durchnumeriert
	- Der Wert zweier Ausdrücke  $e_1$  und  $e_2$  bekommt dieselbe Nummer
	- . . . wenn *e*<sup>1</sup> und *e*<sup>2</sup> beweisbar immer denselben Wert liefern

# Value Numbering (VN)

 $\bullet$   $e_1$  und  $e_2$  redundant, wenn

- sie ihre Operanden mit gleichen Operatoren verknüpfen
- und die Operanden die gleichen Wertnummern haben

Implementierung mit Hash-Table

- Hashe Variablen und Konstanten mit Textdarstellung (**.spelling**)
	- Alternativ in Triangle: Adresse der Deklaration im AST
- Hashe ganze Ausdrücke bestehend aus Operatoren und Wertnummern
- Neue Werte (neue Hash-Keys) bekommen neue Wertnummer zugewiesen

Wichtig: Ausdrücke gleichen Hash-Wertes müssen zur Laufzeit gleichen Wert liefern.

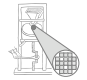

# Value Numbering: Hash-Kollisionen

Wie Kollisionen handhaben?

- **Bei einfachen Ausdrücken x op y leicht vermeidbar** 
	- 4b für Operator
	- je 14b für Wertnummern der Teilausdrücke
	- insgesamt ein 32b Wort
	- Eindeutig bis max. 16384 Teilausdrücken
- Bei komplizierteren Ausdrücken
	- **a op1 b op2 c op3 ...**
		- Kollisionen nicht mehr einfach vermeidbar
		- Zweistufiges Vorgehen: Hash+Vergleich
		- Alternative: Aufteilen in einfache Ausdrücke
			- Auch in Triangle (Baum aus Teilausdrücken)
- Hier Beschränkung auf einfache Ausdrücke

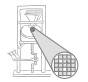

## Beispiel Value Numbering

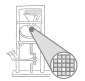

A. Koch

**x := a + d; y := a; z := y + d;**

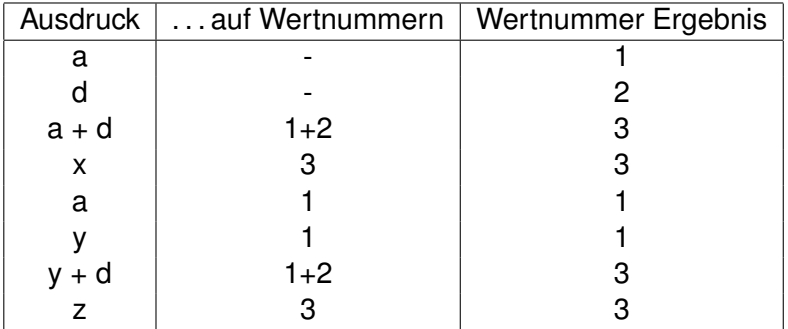

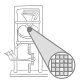

Fur jeden Ausdruck ¨ *e* der Form *r<sup>e</sup>* ← *x<sup>e</sup> op<sup>e</sup> y<sup>e</sup>* im Block

- <sup>1</sup> Bestimme Wertnummern von *x<sup>e</sup>* , *y<sup>e</sup>*
- <sup>2</sup> Bestimme Hash-Wert fur¨ *x<sup>e</sup>* , *y<sup>e</sup>* , *op<sup>e</sup>*
- **3** Hash-Wert bekannt?
	- Ja: ersetze *e* durch Kopie von bekanntem Ausdruck, trage dessen Wertnummer für  $r_e$  ein.
	- Nein: Trage Hash-Wert neu in Tabelle ein, vergebe neue Wertnummer und trage diese für  $r_e$  ein.

# Diskussion Value Numbering (VN) 1

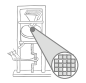

• Kommutative Operatoren

- Schlage mit beiden Operandenreihenfolgen nach
- Auch Constant Folding während VN möglich
	- Flag in Tabelle für "konstanter Wert"
- Berücksichtige algebraische Eigenschaften beim Hashen
	- Viele Sonderfälle, baue Entscheidungsbaum für **Operator**
	- Auf Wertnummern, *nicht* auf Variablen

**Algebraische Eigenschaften**

x←y, x+0, x-0, x∗1, x÷1, x-x, x∗0, x÷x, x∨0, x ∧ 0xFF...FF,<br>max(x,MAXINT), min(x,MININT),  $max(x, x)$ , min(y,y), and so on ...

# Diskussion Value Numbering (VN) 2

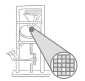

- Schreiben über Zeiger löscht alle Wertnummern
- Schreiben auf Arrayelement mit variablem Index
	- Löscht Wertnummern aller Elemente dieses Arrays
- Schreiben auf ganze Record-Variable
	- Löscht Wertnummern aller Komponenten dieser Record-Variable
- **•** Prozeduraufruf
	- $\bullet$  Löscht Wertnummern von var-Parametern
	- Löscht Wertnummern von globalen und nicht-lokalen Variablen

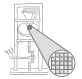

#### Bisher: Erkennen von Redundanzen, jetzt auch Umschreiben des Codes

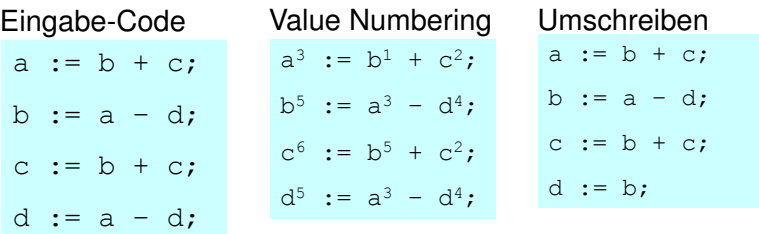

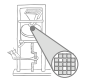

Bisher: Zugriff auf Werte über Namen (von Variablen)

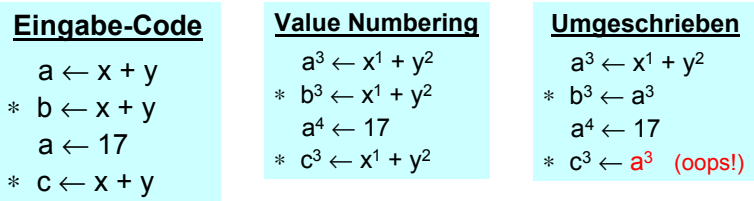

- **Zugriff auf Wert 3 über Variablennamen a**
- Nicht mehr möglich!
- Möglichkeiten
	- Führe Buch über den Wert haltende Variablen (hier **b**)
	- Mache Sicherheitskopien von Variablen (**a** <sup>3</sup> nach **t** 3 )
	- Vergebe eindeutige Namen für Zuweisungen
		- Kein Überschreiben mehr möglich

# Eindeutig benannte Zuweisungsziele

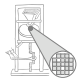

A. Koch

#### Durchnumerieren der LHS-Variablen  $(\rightarrow$  Variablenversionen)

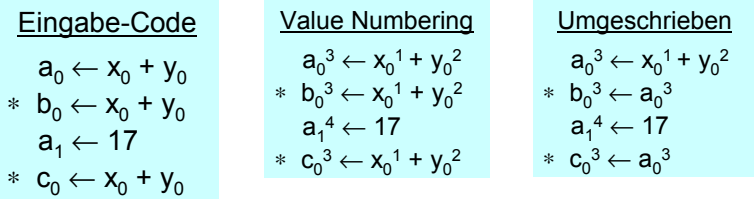

- Wert 3 verfügbar als  $a_0^3$
- Hier etwas mehr Verwaltungsaufwand
- . . . echte Probleme kommen noch!
	- Überschreiten von Basisblockgrenzen ( $\rightarrow$  SSA-Form)

## Ist VN sicher?

- **Hash-Tabelle beginnt leer**
- Ausdrücke werden bei Durchgehen des Blocks eingetragen
- Falls (op, VN(*x*), VN(*y*)) in Tabelle vorkommt
	- **•** Ist Ausdruck mindestens einmal bereits in Block vorgekommen
	- *x* und *y* sind nicht neubelegt worden
		- Algorithmus verwendet Wertnummern statt Variablen!
	- ➥Falls (op, VN(*x*), VN(*y*)) eine Wertnummer hat, kann er gefahrlos benutzt werden

#### Algorithmus

- beweist inkrementell, dass (op, VN(*x*), VN(*y*)) redundant
- modifiziert Code, aber invalidiert nicht Tabelle

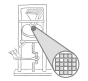

# Ist VN profitabel?

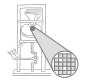

- Wenn Wiederbenutzung billiger ist als Neuberechnung
	- Übliche Annahme
	- Bei Registermaschinen potentiell problematisch (*register spill*)
- Zusätzliches Constant Folding ist *immer* profitabel
	- Neuberechnung braucht immer 1+ zusätzliche Register
	- Load Immediate braucht genau 1 zusätzliches Register
	- Immediate Instruktion braucht 0 zusätzliche Register **ADD R0, #8**
- **Algebraische Eigenschaften** 
	- Entfernte Operationen sind immer nützlich  $(x + 0)$
	- Vereinfachung hängt von Zielmaschine ab  $(2^*x, x+x)$
	- Kann aber leicht berücksichtigt werden

## Wo und wie ist VN anwendbar?

- Potentiell anwendbar auf alle Ausdrücke eines Blocks
- Wie passende Stellen finden?
- Linearer Durchlauf über Block
- Konstruiert Modell des dynamischen Programmzustands
- Bei jeder Operation verschiedene Möglichkeiten prüfen

#### Zusammenfassung

- VN führt erschöpfende Suche durch
- Folge: Nur begrenzter Rechenaufwand je Operation akzeptabel

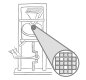

<span id="page-35-0"></span>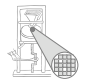

# Lokale Methoden
## Lokale Methoden

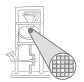

- Arbeiten auf Basisblöcken (BB)
- **•** Für jeden Basisblock gilt
	- Alle Anweisungen werden sequentiell abgearbeitet
	- Falls eine Anweisung ausgeführt wird, werden alle Anweisungen ausgeführt.
- Können sehr genaue Analysen durchführen
- Beweisen dabei i.d.R. stärkere Aussagen als auf größeren Bereichen möglich

## Bisheriges VN Vorgehen

#### Local Value Numbering (LVN)

- Jeweils ein Basisblock betrachtet
- Gute lokale Resultate
- Aber keine Arbeit über Blockgrenzen

#### Erweitern des Redundanzbegriffes

#### Redundanz über Blockgrenzen

Ein Ausdruck **x op y** ist an einer Stelle L genau dann redundant, wenn er auf jedem Pfad vom Startknoten des CFGs zur Stelle L evaluiert worden ist und die Werte seiner Teilausdrücke **x** und y nicht verändert wurden.

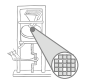

## Beispiel LVN

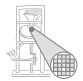

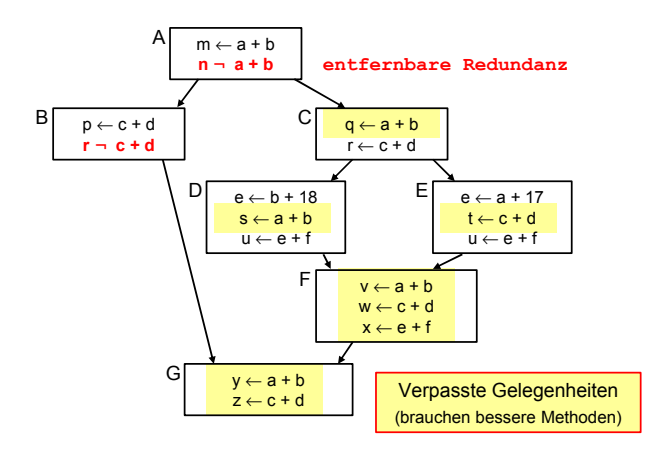

<span id="page-39-0"></span>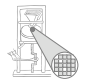

# Superlokale Methoden

## Superlokale Methoden 1

Arbeiten auf Extended Basic Blocks (EBBs)

- EBB  $B = \{b_1, b_2, \ldots, b_n\}$ , mit BBs  $b_i$
- Nur *b*<sub>1</sub> darf im CFG mehrere oder keine Vorgänger haben
- $\bullet$  Alle anderen  $b_i$  haben genau einen Vorgänger
- EBB ist Baum aus BBs mit *b*<sub>1</sub> als Wurzel

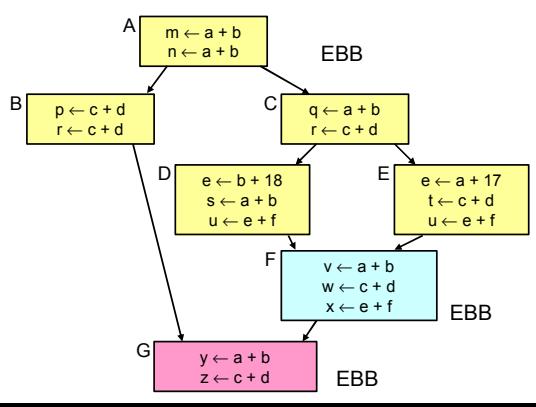

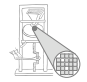

### Superlokale Methoden 2

- **Idee: Benutze Pfade beginnend bei**  $b_1$  **durch EBB wie** einen BB
- Auf jedem Pfad: Genau ein Vorgänger, baue auf dessen Analysen auf

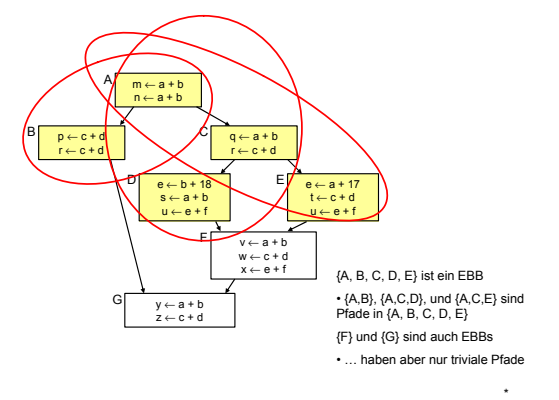

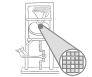

## Superlokales VN 1

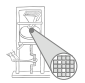

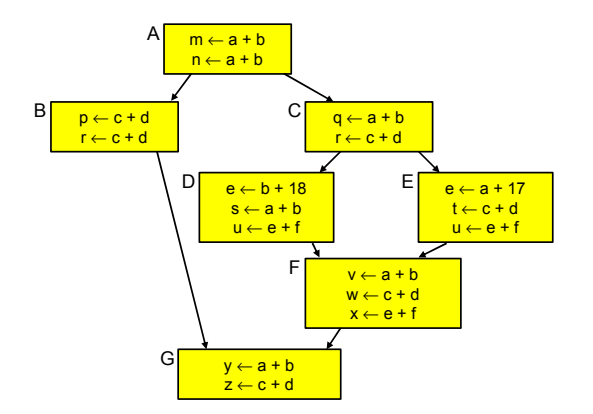

- **.** Idee: Wende lokale Methode auf jeden Pfad an
- $\bullet$  Hier: Bearbeite  $(A, B)$ ,  $(A, C, D)$ ,  $(A, C, E)$
- Baue auf Ergebnisse des Vorgängers auf
- Aber: Hilft noch nicht für F und G (woher kommt man?)

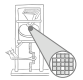

- Vermeide mehrfache Neuberechung gleicher Daten
	- **e** Hier A und C
- Braucht Fähigkeit, Einträge ungültig zu machen
	- Beispiel: Von (A,B) nach (A,C) müssen Daten von B entfernt werden
- **•** Eine Realisierung: Symbol-Tabelle mit Geltungsbereichen
	- Siehe Kontextanalyse
	- Öffne Geltungsbereich bei Anhängen von Block an Pfad
	- Schließe Geltungsbereich bei Entfernen von Block aus Pfad

Idee SSA

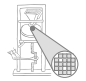

A. Koch

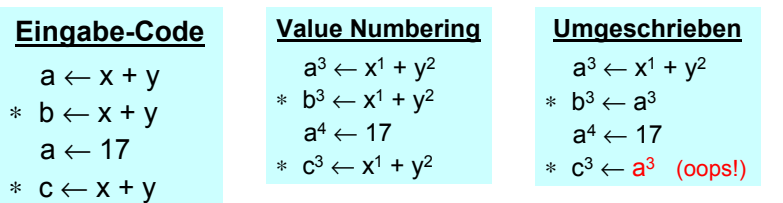

Problem: Zuordnung von Wertnummern zu Namen

- Um überschriebene Namen zu umgehen (siehe Beispiel!)
- Muß auch je Geltungsbereich aktualisiert werden

Besser

- Eindeutige Namen für jede Definition
- Nun eindeutiger Name je Wertnummer

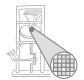

- Zur Compile-Zeit (also statisch)
- **•** Jeder Wert wird an genau eine eigene Variable zugewiesen
- Jeder Operand hat somit genau eine Definition in BB
- Letzte Definition ist die aktuelle
- Problem: Was, wenn mehrere "letzte" Definitionen? (z.B. then/else-Zweige: mehrere BBs)

#### Zusammenführen von mehreren "letzten" Definitionen

- **Füge** *φ***-Funktionen an Zusammenführungspunkten im** CFG ein
- Sogenannte *merge points*

SSA 2

*φ*-Funktion liefert den Wert mit dem Index der Nummer der letzten genommenen Kante

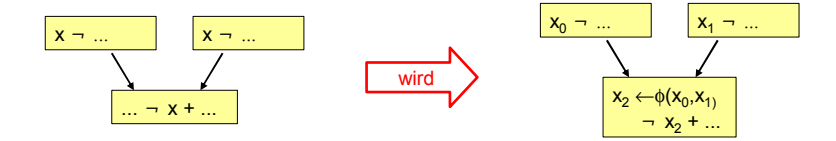

Wie CFG in SSA-Form umwandeln? Kommt noch . . .

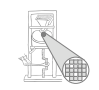

## Beispiel Superlokale VN 1

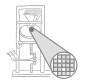

Nun in SSA Form!  $m_0 \leftarrow a_0 + b_0$  $n_0 - a_0 + b_0$ A  $p_0 \leftarrow c_0 + d_0$ **r <sup>0</sup> ¬ c <sup>0</sup> + d<sup>0</sup>** B  $r_2 \leftarrow \phi(r_0, r_1)$  $y_0 \leftarrow a_0 + b_0$  $z_0 \leftarrow c_0 + d_0$ G **q<sup>0</sup> ¬ a <sup>0</sup> + b<sup>0</sup>**  $r_1 \leftarrow c_0 + d_0$ C  $D \begin{bmatrix} e_0 & \leftarrow & b_0 + 18 \end{bmatrix}$   $E \begin{bmatrix} e_1 & \leftarrow & a_0 + 17 \end{bmatrix}$  $\mathbf{s}_0 - \mathbf{a}_0 + \mathbf{b}_0$ <br>  $\mathbf{u}_0 \leftarrow \mathbf{e}_0 + \mathbf{f}_0$ **t<sup>0</sup> ¬ c <sup>0</sup> + d<sup>0</sup>**  $u_1 \leftarrow e_1 + f_0$ E  $e_2 \leftarrow \phi(e_0, e_1)$  $u_2 \leftarrow \phi(u_0, u_1)$  $v_0 \leftarrow a_0 + b_0$ <br>  $w_0 \leftarrow c_0 + d_0$  $x_0 \leftarrow e_2 + f_0$ F **Erkannte Redundanz**

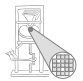

Mehr Redundanzen erkannt, aber nicht alle

- $\bullet$  F und G eigene EBBs, hier  $a + b$  unbekannt
- $\bullet$   $e + f$  berechnet in allen Vorgängern von F, aber mit unterschiedlichen Werten

#### Erweiterung der Anwendungsbereiche

- VN: Leicht von BB auf EBB erweiterbar
- Klappt aber nicht immer. z.B.
	- Verändern bereits bearbeiteter Blöcke

<span id="page-49-0"></span>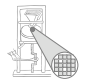

# Regionale Methoden

## Noch größere Anwendungsbereiche 1

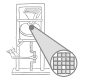

- Superlokale VN verwirft gesamte Tabelle bei Merge Point
- Nächste Verfeinerung: Über Merge Points hinweg arbeiten
- $\rightarrow$  **Regionaler Anwendungsbereich** 
	- **•** Größer als superlokal
	- Kleiner als gesamte Prozedur

Noch größere Anwendungsbereiche 2

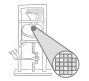

A. Koch

Uberlegungen am Beispiel von F: ¨ Zusammenführung von D und E

- Keine Beschränkung auf einzelne der Tabellen D oder E möglich
	- Kontrollfluß könnte anderen Pfad nehmen, dann Ausdruck nicht redundant
- Zusammenfügen der Tabellen von D und E
	- Welche Einträge streichen? (z.B. b+18 und a+17)
		- **Liegen auf unterschiedlichen Pfaden**
	- Gleiche Ausdrücke in beiden Pfaden
		- Aber mit unterschiedlichen Wertnummern (**e+f**)
	- Kompliziert und rechenintensiv

Anderer Ansatz: Beschränke Tabelle auf Fakten, die unabhängig vom konkreten Pfad gelten

- Beide Pfade zu F haben gleichen Präfix (A,C)
- Alle Operationen in A und C sind immer vor Erreichen von F ausgeführt worden
- **Q** Letzter "sicherer" Stand ist also Tabelle nach C
- $\bullet$  Als Ausgangspunkt für F benutzen

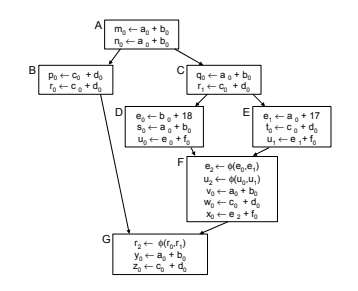

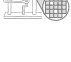

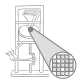

Wie mit Zuweisungen in D und E umgehen?

- SSA-Form umgeht Verlorengehen von Werten
	- Eigene Variable für jeden Wert
	- D und E können zusätzliche Werte erzeugen
	- Aber können keine alten Werte streichen
	- Konflikte werden über φ-Funktionen aufgelöst

## Noch größere Anwendungsbereiche 5

Effekt der Vorgehensweise: Verwende C als Ausgangspunkt für F

Erkennt jetzt Redundanz von  $a_0 + b_0$ und  $c_0 + d_0$ in F Verpasst aber  $e_2 + f_0$ , da zwischen C und F berechnet  $m_0 \leftarrow a_0 + b_0$  $n_0 \leftarrow a_0 + b_0$ A|  $p_0 \leftarrow c_0 + d_0$  $r_0 \leftarrow c_0 + d_0$ B  $r_2 \leftarrow \phi(r_0, r_1)$  $y_0 \leftarrow a_0 + b_0$  $z_0 \leftarrow c_0 + d_0$ G  $q_0 \leftarrow a_0 + b_0$  $r_1 \leftarrow c_0 + d_0$ C  $D \begin{bmatrix} e_0 & \leftarrow & b_0 + 18 \end{bmatrix}$   $E \begin{bmatrix} e_1 & \leftarrow & a_0 + 17 \end{bmatrix}$  $s_0 \leftarrow a_0 + b_0$  $u_0 \leftarrow e_0 + f_0$  $t_0 \leftarrow c_0 + d_0$  $u_1 \leftarrow e_1 + f_0$ E  $\mathsf{e}_2 \leftarrow \mathsf{\phi}(\mathsf{e}_0,\mathsf{e}_1)$  $u_2 \leftarrow \phi(u_0, u_1)$  $\leftarrow$  a<sub>0</sub> + b<sub>0</sub>  $w_0 \leftarrow c_0 + d_0$  $x_0 \leftarrow e_2 + f_0$ F

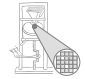

## Noch größere Anwendungsbereiche 6

Verfahren benötigt: Letzten gemeinsamen Vorfahren über alle Pfade zu einem Block Benutze Tabelle von X bei Eintritt in Y:  $X \leftarrow Y$ 

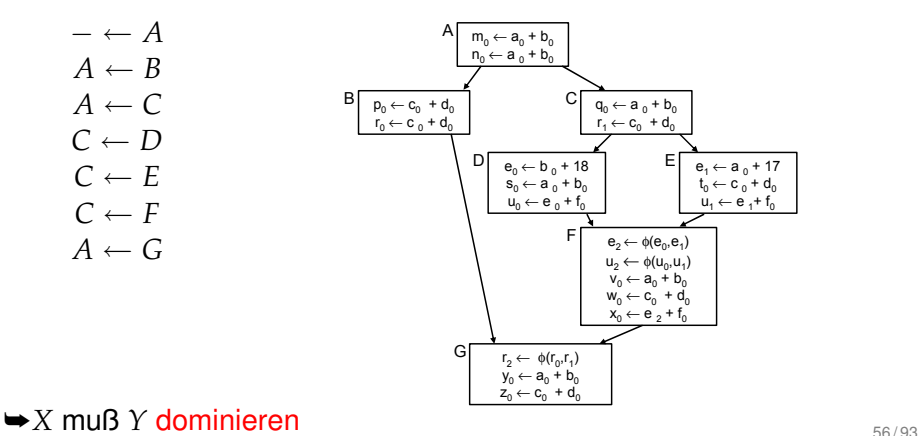

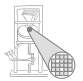

#### Dominanz

*x* dominiert *y* genau dann, falls jeder Pfad vom Eingangsknoten des CFGs zum Knoten *y* den Knoten *x* enthält. Geschrieben als  $x \gg y$ .

Gilt immer:  $x \gg x$ 

#### Strikte Dominanz

*x* dominiert *y* strikt, falls  $x \gg y$  und  $x \neq y$ . Geschrieben als *x* ≫ *y*.

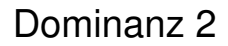

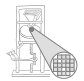

#### Dominatoren

DOM( $y$ ) = { $x \in CFG|x \gg y$ } ist die Menge der Dominatoren von *y*.

Unmittelbarer Dominator (*immediate dominator*)

 $IDom(y)$  ist der im CFG  $y$  am nächsten gelegene Dominator aus DOM(*y*).

## Dominanz 3

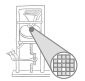

• Sehr nützliche Relation

- **Finden von Schleifen**
- Umwandlung in SSA-Form
- Zielauswahl für Code-Bewegung

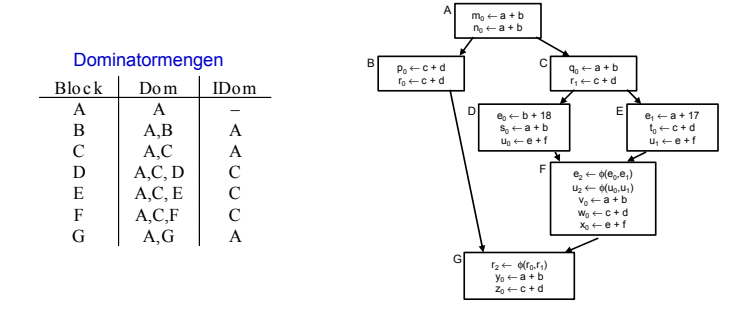

➥Berechnung der Relation: Kommt noch . . .

## Anwendung auf VN

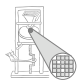

- Geben sei ein Block *b*
- $\bullet$  Jeder Block *d* in DOM(*b*) {*b*} wurde vor *b* ausgeführt
- Die VN-Tabelle jedes *d* könnte zur Vorbelegung von *b* verwendet werden
- Welche wäre die beste Wahl?
- Die von Block *e*=IDOM(*b*) !
	- **e** *e* wird von allen anderen Blöcken aus  $Dom(b) \{b\}$ dominiert
	- Kann all deren Informationen verwenden
	- Hat damit die meisten Informationen
- ➥Dominator VN Technique (DVNT oder kurz DVN)

## DVNT 1

#### Regionaler Algorithmus

- Rechne superlokalen Algorithmus auf EBBs, verwendet dabei
	- Verschachtelte Hash-Tabellen für Geltungsbereiche
	- SSA-Form
- Neu: Initialisiere Tabelle für Knoten *x* 
	- Mit Tabelle von IDOM(*x*)
	- Trage so Wissen über Merge Points hinweg
- Wie vorher möglich:
	- Constant folding
	- Ausnutzung algebraischer Eigenschaften

 $\rightarrow$ **Größerer Anwendungsbereich sollte zu besseren** Ergebnissen führen

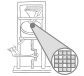

Mögliche Reihenfolge: A, B, G, C, D, E, F

#### DVNT 2

Arbeitet in Prefix-Reihenfolge auf Dominatorbaum  $\bullet$  Stellt sicher, das IDOM $(x)$  vor x bearbeitet ist

#### A B C G D E F Dominatorbaum  $m_0 \leftarrow a + b$  $n_0 \leftarrow a + b$ A  $p_0 \leftarrow c + d$  $r_0 \leftarrow c + d$ B  $r_2 \leftarrow \phi(r_0, r_1)$  $y_0 \leftarrow a + b$  $z_0 \leftarrow c + d$ G  $q_0 \leftarrow a + b$  $r_1 \leftarrow c + d$ C  $\begin{array}{c|c|c|c|c|c} \mathsf{D} & \mathsf{e}_{0} & \leftarrow & \mathsf{b} + \mathsf{18} & \mathsf{E} & \mathsf{e}_{1} & \leftarrow & \mathsf{a} + \mathsf{17} \end{array}$  $s_0 \leftarrow a + b$  $u_0 \leftarrow e + f$  $t_0 \leftarrow c + d$  $u_1 \leftarrow e + f$ E  $e_2 \leftarrow \phi(e_0, e_1)$  $u_2 \leftarrow \phi(u_0, u_1)$  $v_0 \leftarrow a + b$  $w_0 \leftarrow c + d$  $x_0 \leftarrow e + f$ F

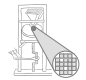

## Beispiel DVNT 3

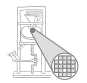

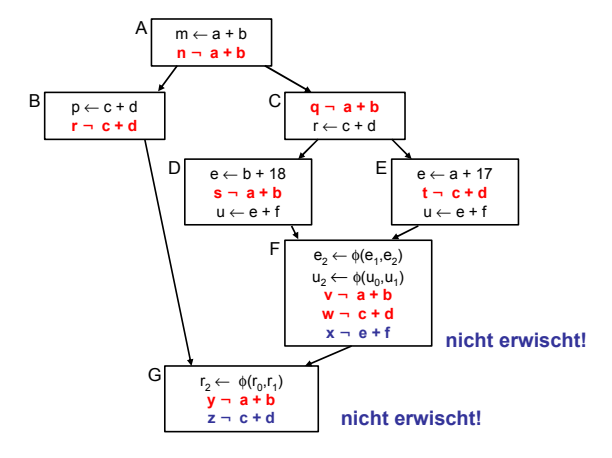

- **Erkennt nochmehr Redundanz**
- Aber immer noch nicht alle Möglichkeiten
- Scheitert z.B. bei Schleifen
	- Rückwärtskanten im CFG

<span id="page-63-0"></span>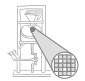

# Globale Methoden

## Globaler Anwendungsbereich

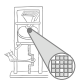

- Über CFG der kompletten Prozedur
- **Allgemeine Vorgehensweise: Schritte trennen**
- Analyse sammelt Informationen, auch über Zyklus hinweg
- Transformation erst, wenn alles fertig analysiert

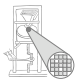

#### Am Beispiel Global Common Subexpression Elimination

- Nun wieder lexikalischer Vergleich von Namen
- **Keine Wertnummern mehr**
- **Keine SSA-Form mehr**
- Demonstriert das wichtige Mittel der Datenflussanalyse

## Alternativer Ansatz

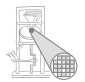

- Global Value Numbering
- Graphenbasierte Vorgehensweise
- **Idee: Kongruente Wertgraphen in allen Zweigen des** CFG finden
- Hier aber nicht weiter verfolgt
	- . . . aus Zeitmangel
	- Siehe Muchnick Abschnitt 13.1.2

#### Grundidee

- Eine Auswertung eines Ausdrucks *e* an der Stelle *p* ist redundant
- . . . genau dann, wenn
	- Jeder Pfad vom Prozedurstart zu p enthält eine Auswertung von *e*
	- **und die Werte der Teilausdrücke von e haben sich von** dort zu *p* nicht geändert

e+f ist redundant

➥Auswertung *e* an *p* liefert gleichen Wert wie fruhere ¨ Auswertung(en)

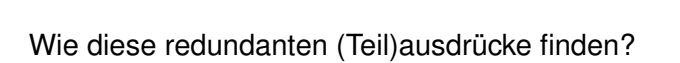

u← e + f  $\vert$  E u← e + f

 $u_2 \leftarrow \phi(\underline{u}_0, u_1)$ 

F

 $x \leftarrow e + f$ 

)

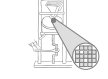

## Modellierung 1

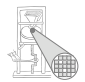

A. Koch

#### **Definition**

Ein Ausdruck *e* ist definiert an einer Stelle *p* im CFG falls sein Wert an der Stelle *p* berechnet wird. *p* ist damit eine Definitionsstelle von *e*.

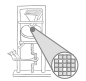

#### Auslöschung

Ein Ausdruck e wird ausgelöscht an einer Stelle p im CFG falls ein oder mehrere seiner Operanden an der Stelle *p* definiert werden. *p* ist damit eine Auslöschungsstelle von *e*.

## Modellierung 3

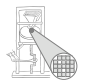

A. Koch

#### Verfügbarkeit

Ein Ausdruck *e* ist verfügbar an einer Stelle *p* wenn jeder zu  $p$  führende Pfad im CFG, beginnend beim Prozeduranfang, eine vorhergehende Definition von *e* enthält und *e* nicht zwischen dieser Definitionsstelle und *p* ausgelöscht wird.

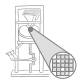

Hier lexikalisch, nicht mehr über Wertnummern!

**x := e + f; // Definition von e+f e := 5; // Ausloeschung e+f y := e + f; // nicht redundant!**

- Identifikation von Variablen über Namen
- **Identifikation von Ausdrücken über** 
	- Eindeutigen Hash-Wert, berechnet über gesamten **Ausdruck**
	- Operandennamen und Operatoren
	- Numeriere Hash-Werte dann aufsteigend durch
- Anzahlen
	- Minimal: Anzahl Variablen plus Anzahl Konstanten
	- Maximal: Anzahl von (Teil)Ausdrücken im CFG
#### **Vorgehensweise**

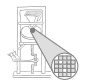

A. Koch

#### Ziel

Wenn ein Ausdruck e in einem Block verfügbar ist, braucht er dort nicht neu berechnet zu werden.

... nun über Basis-Blockgrenzen und Verzweigungen hinweg!

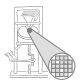

A. Koch

- 1. Schritt: Analyse
	- Formuliere Gleichungssystem über den CFG der Prozedur
	- Löse Gleichungssystem, um Menge verfügbarer Ausdrücke zu bestimmen

#### AVAIL(*b*)

AVAIL(*b*) sei Menge der am Anfang von Block *b* verfugbaren ¨ Ausdrücke.

## Exkurs: Grundbetrachtung

#### **Sicherheit**

- *x* + *y* ∈ AVAIL(*b*) beweist, dass eine vorherige Auswertung von  $x + y$  existiert
- Spätere Transformation muss über einen Namen auf diesen Wert zugreifen können
	- . . . auf verschiedene Weisen realisierbar

**Profitabilität** 

- Verursacht keine zusätzlichen Evaluationen
- Fügt aber Kopieroperationen ein
	- $\bullet$  Im Prinzip billig
	- Viele können auch entfernt werden
	- Haben aber Einfluß auf Lebenszeiten (später ...)

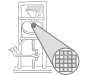

Berechnung von AVAIL(*b*) 1

#### Uber zwei Hilfsfunktionen ¨

#### EXPRKILL(*b*)

Die Menge der bei Ende des Blocks *b* ausgelöschten Ausdrücke.

#### DEEXPR(*b*) (*downward exposed*)

Menge der im Block *b* definierten Ausdrücke, die bis zum Ende des Blocks nicht ausgelöscht werden.

#### Weiterleitung von Ausdrücken:

■ Wenn Ausdruck *e* bei Eintritt in Block *b* verfügbar ist, und nicht in EXPRKILL(*b*) ist, dann ist *e* auch nach Ende von *b* verfügbar.

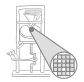

# Berechnung von AVAIL(*b*) 2

Damit nun definierbar

$$
AVAIL(b) = \bigcap_{a \in pred(b)} \text{DEEXPR}(a) \cup (AVAIL(a) \cap \overline{EXPRKILL(a)}))
$$
  
\n
$$
AVAIL(b_0) = \emptyset
$$

mit: pred(b): Vorgängerblöcke von b im CFG  $b<sub>0</sub>$  Startblock des CFG

➥Datenflußproblem, losen mit Standardverfahren ¨

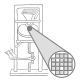

A. Koch

Vor den Details erstmal einen Schritt zurück: Wie soll es weitergehen?

- Berechne Avail(*b*) für alle Blöcke *b*
- 2 Vergebe dann eindeutige, CFG-globale Bezeichner für Ausdrücke in Avail(b)
- **3** Innerhalb der Blöcke b dann lokales Value Numbering
	- Initialisiert block-lokale Tabelle mit Ausdrücken aus AVAIL(*b*)

## Berechnung von AVAIL(*b*) 3

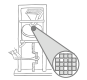

A. Koch

#### Baut auf Berechnung von DEEXPR und EXPRKILL auf

```
assume a block b with operations o1
, o2
, …, ok
```

```
VARKILL\leftarrow \varnothingDEEXPR(b) \leftarrow \emptysetfor i = k to 1
```

```
assume o_i is "x - y + z"
add x to VARKILL
if (y ∉ VARKILL) and (z ∉ VARKILL) then
    add "y + z" to DEEXPR(b)
```
 $EXPRKILL(b) \leftarrow \emptyset$ 

```
For each expression e
    for each variable v ∈ e
         if v ∈ VARKILL(b) then
              EXPRKILL(b) ← EXPRKILL(b) ∪ {e }
```

```
Intro
assume a block b with operations o1
, o2
                          Rückwärts durch
                          Wertnumerierung
    if (y ∉ VARKILL) and (z ∉ VARKILL) t
VARKII \leftarrow \emptysetDEEXPR(b) ← Ø
for i = k to iassume o_i is x - y + zadd x to VARKILL
         add "y + z" to DEEXPR(b)
```
 $EXPRKILL(b) \leftarrow \emptyset$ 

. **For each** expression *e* **for each** variable *v* ∈ *e* **if** v ∈ VARKILL(*b*) **then** EXPRKILL(*b*) ← EXPRKILL(*b*) ∪ {*e* }

## Berechnung von AVAIL(*b*) 4

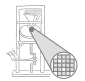

- "**Foreach** expression e" über alle Ausdrücke der Prozedur
- Potentiell sehr langsam!
- Abhilfe
	- Hash-Map  $M$  von  $v \rightarrow E$  bildet Variable ab auf benutzende Ausdrücke
	- $\bullet$  Dann mit  $v$  über VARKILL $(b)$  iterieren
	- $\bullet$  Für jede Variable  $v$  via  $M(v)$  Ausdrücke E bestimmen
	- . . . und *E* in EXPRKILL(*b*) aufnehmen

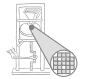

A. Koch

Nun Anwendung eines iterativen Algorithmus zum Finden eines Fixpunktes

```
Worklist \leftarrow { all blocks in CFG }
while (Worklist ≠ Ø)
     remove a block b from Worklist
     recompute AVAIL(b ) as
          AVAIL(b<sub>i</sub></sub>) = \bigcap_{x \in \text{pred}(b)} (DEEXPR(x) \cup (AVAIL(x) \cap EXPRKILL(x) ))
     if AVAIL(b ) changed then
                Worklist ← Worklist ∪ successors(b )
```
Beweis der Terminierung: Später ...

## Beispiel mit AVAIL(*b*)-Mengen

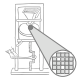

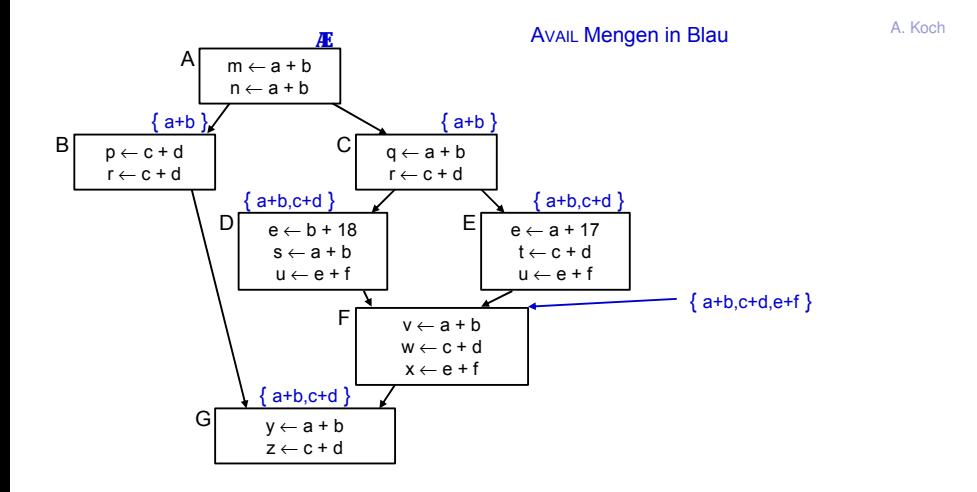

## Exkurs: Gewünschter Gesamtablauf

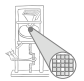

A. Koch

Berechne Avail(*b*) für alle Blöcke *b* 

#### **Erledigt!**

- 2 Vergebe dann eindeutige, CFG-globale Bezeichner für Ausdrücke in Avail(b)
- **3** Innerhalb der Blöcke b dann lokales Value Numbering
	- Initialisiert block-lokale Tabelle mit Ausdrücken aus AVAIL(*b*)

Nun eindeutige Namen  $t_i$  für global bekannte (Teil-)ausdrücke  $e_i$  vergeben

 $\rightarrow$ **Hashing über Ausdrücke und Durchnumerieren mit** *i* 

# Beispiel mit benannten globalen CSEs

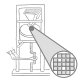

A. Koch

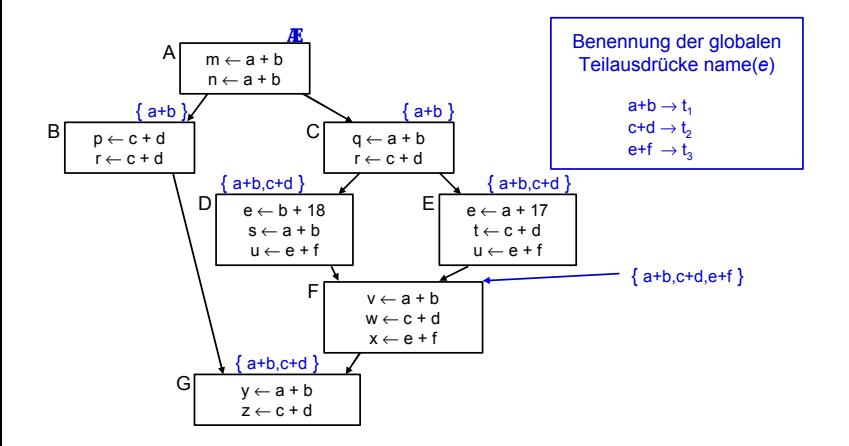

Damit jetzt Schritt 3 (Transformation) vornehmen!

Block-lokales Value Numbering in Block *b*

- 1. Phase: Finde Wiederbenutzungen eines Ausdrucks
	- <sup>1</sup> Initialisiere Hash-Tabelle mit AVAIL(*b*)
		- **Falls VN Versionsnummern benutzt:** Ausdrücke aus Avail(b) umformen **z.B.**  $e + f \rightarrow e_0 + f_0$
	- <sup>2</sup> Wenn Wiederverwendung **x := e***<sup>i</sup>* erkannt
		- Ersetze *e* durch Verweis auf bekannten Namen *t<sup>i</sup>* :  $\mathbf{x}$ : =  $t_i$
		- Merke Wiederverwendung durch USED[*e*] := true

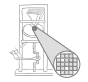

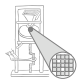

A. Koch

2. Phase: Kopien der benutzten Werte unter bekanntem Namen erzeugen

■ Für alle Ausdrücke e im Basisblock *b* 

- Wenn *e* ∈ DEEXPR(*b*) und USED[*e*]
	- Füge nach letzter Definition von  $e$  in  $b$  ein:  $t_i := e$

#### Gesamtergebnis

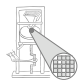

- Lokale Redundanzen durch lokales VN beseitigt
- Globale Redundanzen durch AVAIL-Mengen beseitigt
- Nicht ganz identischer Effekt, findet
	- Lokale Redundanzen durch Wertgleichheit
	- Globale Redundanzen durch gleiche Schreibweise

### Effekt von globalem CSE im Beispiel

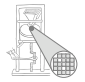

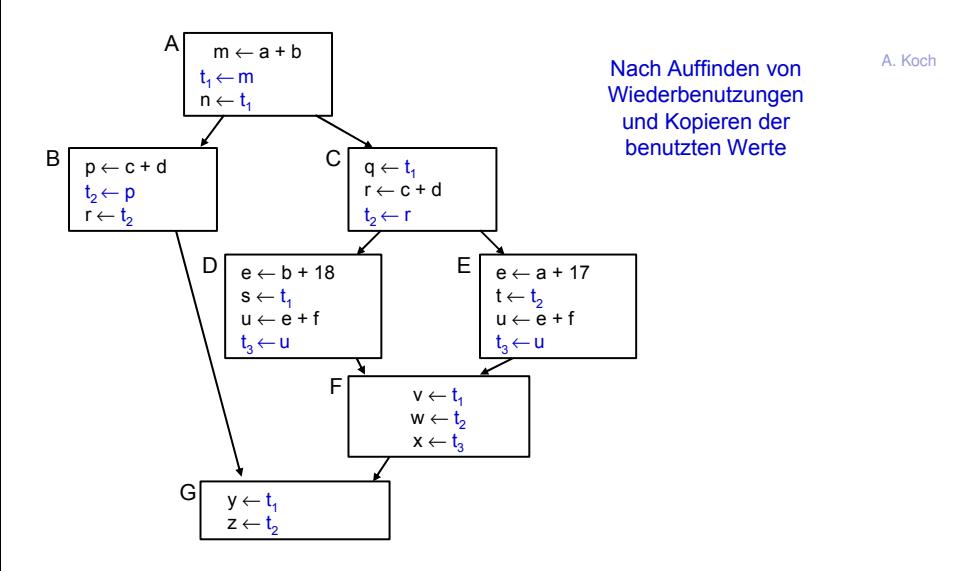

### Unnötige Kopien

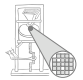

 $m \leftarrow a + b$ t, <del>⊆m<br>n ← ){</del>< m A  $p \leftarrow c + d$  $t_2 \in \mathbb{P}$  $r \leftarrow \mathbf{r}_2 \cdot \mathbf{p}$ B y ← t $\swarrow$  m<br>z ← t $\swarrow$  r G q ← t<sup>1</sup> m r ← c + d  $t_2 \leftarrow \uparrow$ C  $D \begin{array}{|c|c|c|c|c|} \hline e & e & e & e \end{array}$   $E \begin{array}{|c|c|c|c|c|} \hline e & e & e & 17 \end{array}$  $s \leftarrow t$ u ← e + f t<sub>a</sub>s⊃u<  $t \leftarrow t$ u ← e + f  $t_3$   $\leftarrow$   $\downarrow$ E  $v \leftarrow t_{1}$  $w \leftarrow \mathbf{K}$ x ← t<sup>3</sup> u F r

Viele der Kopien unnötig, hier sogar **alle**.

Können später aber entfernt werden (copy propagation, copy coalescing)

Gegenbeispiel

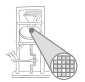

#### Hier wird Kopie gebraucht:

 $w \leftarrow a + b$  |  $x \leftarrow a + b$ y←a+ b  $w \leftarrow a + b$  $t_1 \leftarrow w$  $x \leftarrow a + b$  $t_1 \leftarrow x$  $y \leftarrow t_1$ 

> hier kann nicht "w oder x" geschrieben werden

Unterschied zu letztem Beispiel: In beiden Zweigen nur eine Variable (**u**).

## Vergleich der Methoden 1

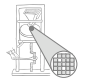

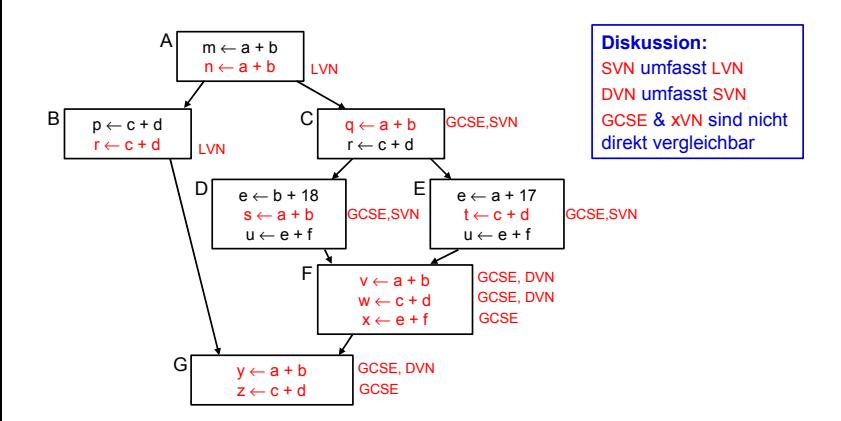

## Vergleich der Methoden 2

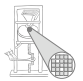

A. Koch

- GCSE ist nicht zwangsläufig die mächtigste Methode
- Hätte im Beispiel zwar alles gefunden
- $\bullet$  Hat aber auch Schwächen gegenüber xVN
- Arbeit mit lexikalischem Vergleich
- Kann z.B. nicht erkennen:

 $(a + b) = (c + d)$ , wenn  $a = d$  und  $b = c$ 

- GCSE versucht auf lokaler Ebene zu kompensieren
	- Verwendung von LVN innerhalb von Basisblöcken

## Zusammenfassung

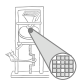

- Charakteristika von Optimierungen
- Redundante Ausdrücke
- $\bullet$  Versionen von Variablen ( $\rightarrow$  SSA)
- Value Numbering
- Lokal, super-lokal, regional
- **•** Dominatoren
- **Global Common Subexpression Elimination**
- Datenflußanalyse
- **Vergleich der Techniken**